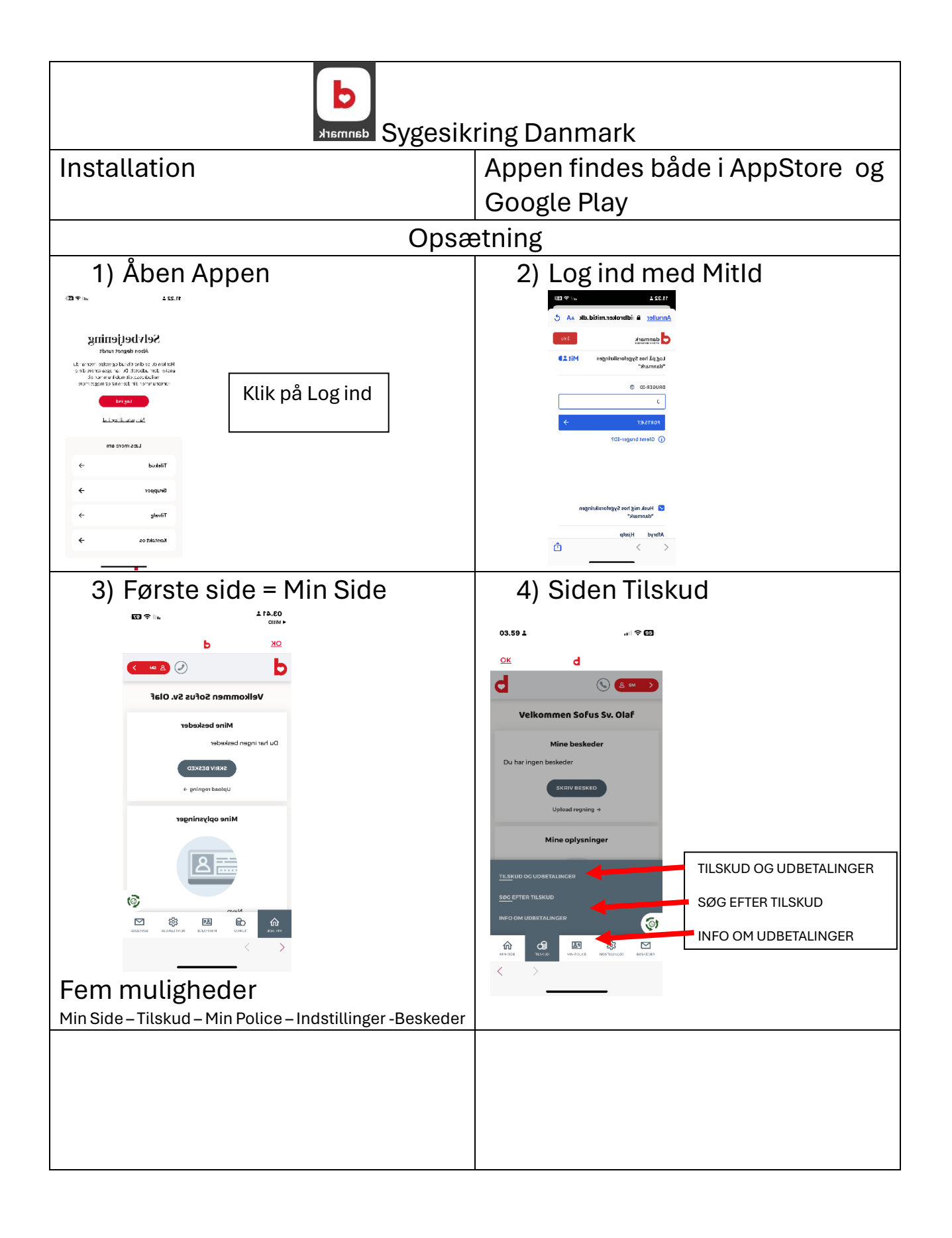

## Ældre<sup>@Sagen</sup>

ÆldreSagens datastue Nørre Snede

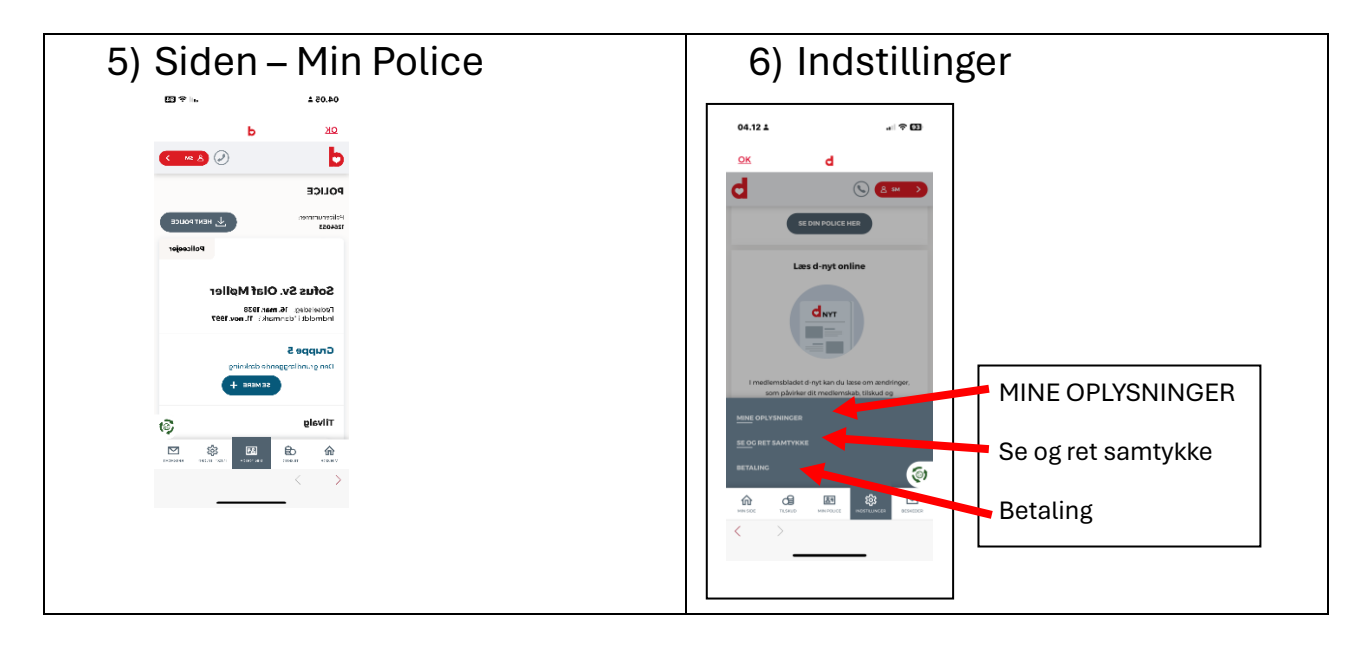